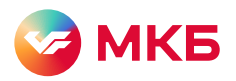

## Что сделать, чтобы приложение но сделать, чтобы приложение не удалилось автоматически

1. На iPhone зайти в Настройки  $\epsilon$ 

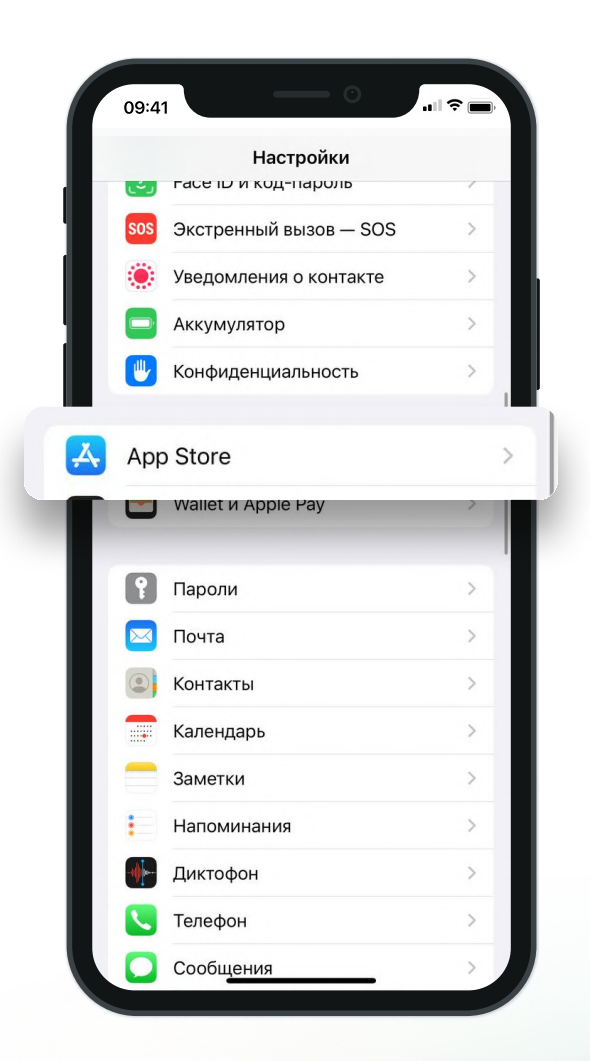

## 2. Отключить функцию  $\epsilon$

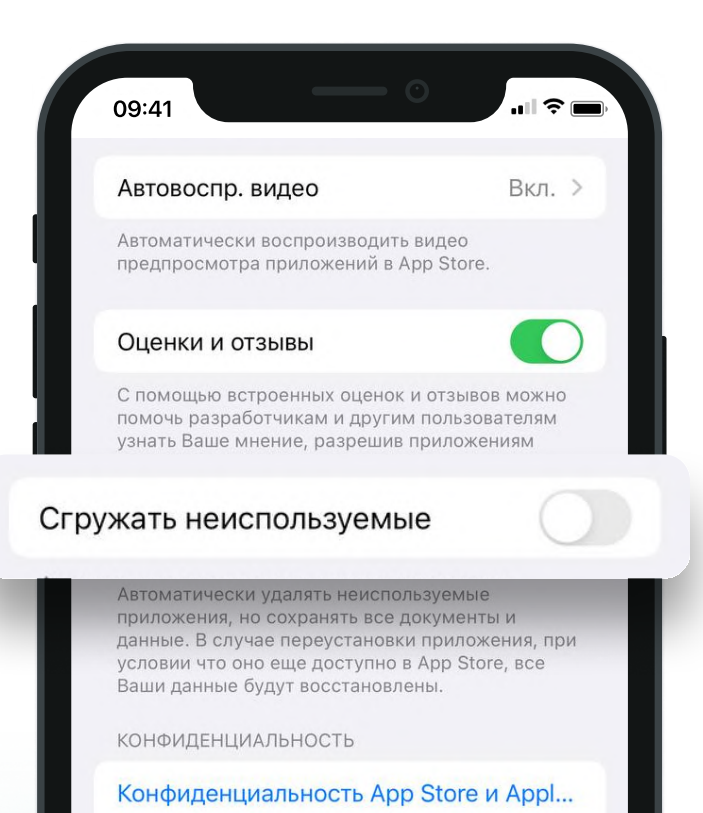

Персонализиров. рекомендации